<span id="page-0-0"></span>

# **My password trick**

# **(how to create secure and memorable passwords)**

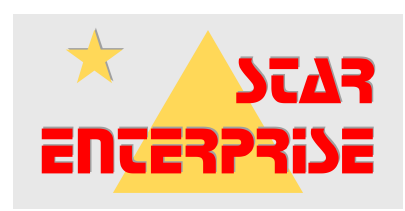

**Whitepapers and technical documentation**

**Information about this document**

**Author**: Tobias Eichner, tobias@starenterprise.com **Date of first release**: February 2013 | **Date of last revision**: 5. February 2017

© STAR ENTERPRISE - www.starenterprise.com | Terms and agreements: www.starenterprise.com/en/terms/

# **My password trick (how to create secure and memorable passwords)** We need them every single day, we forget them quite often and if somebody else becomes aware of them, we have a problem. What I'm talking about ? Passwords, of course. Well, while it's already a hard job to come up with new, never used passwords, the biggest challenge is to keep them in mind. But today I'm going to reveal an ingeniously simple way to create strong while memorable passwords. And guess what, I share it with you. **[Step 1]** Anything you need is an arbitrary text. Nothing more. Really. **Three easy steps to create a strong password**

So grab a book (it even doesn't matter which one, your favourite love story, a non-fiction book or something dirty - anything will work).

Alternatively, you may use a text from a different source as well (like an article taken from a website, newspaper or magazine).

**[Step 2]**

Open a randomly selected page and quickly tap on any sentence.

## **[Step 3]**

Now use this sentence to create your password by taking the first characters of each word (case-sensitive) as well as any punctuation mark and special character as they appear.

**Done. Your new (quite) secure password is ready to use.**

#### **[Examples]**

"Max was sitting in the chair." **→ Mwsitc.** "The universe of powerful Internet and business services."  $\rightarrow$  Tuoplabs. "The young dog splashed through two deep puddles."  $\rightarrow$  Tydst2dp. "The sun is shining brightly, today !"  $\rightarrow$  Tsisb.t! It's almost impossible that a bad guy will ever crack such passwords (at least in a reasonable amount of time). But knowing the source text makes them quite easy to remember for you.

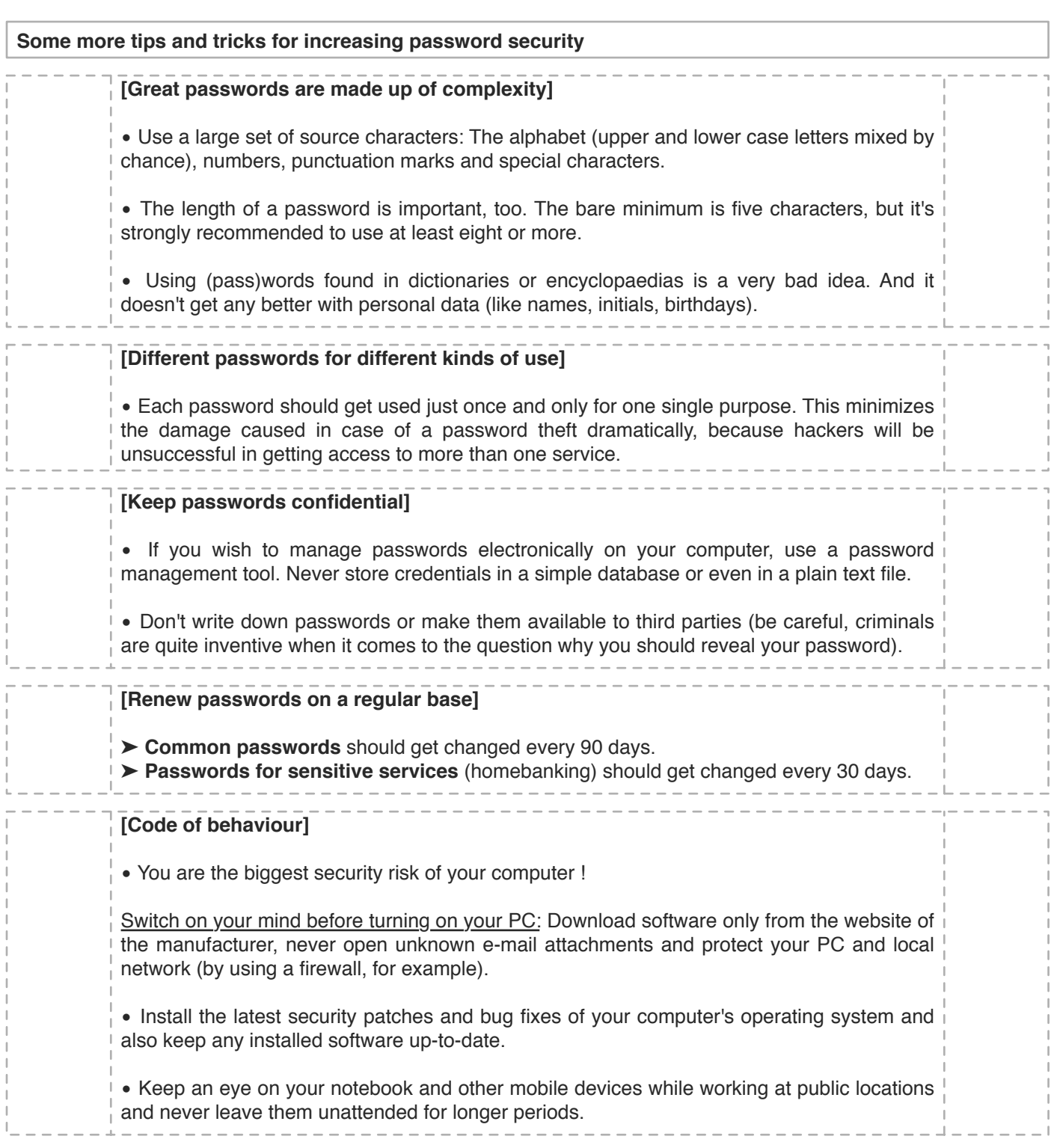

**Recommended software download**

The **productivity suite STAR My Productivity Tools** contains apps and utilities making your everyday computer work easier - **including a built-in password manager**

Get your **free evaluation copy** today:

www.starenterprise.com/en/lifestyle-software/star-my-productivity-tools/

STAR ENTERPRISE - Information Technology Is Our Universe ! | www.starenterprise.com

#### **About STAR ENTERPRISE**

#### **[Information Technology Is Our Universe !]**

STAR ENTERPRISE is an **IT and business agency** offering a wide-spread range of **professional products and services** dedicated to corporate customers of any industry and any size.

Our portfolio covers **business consulting**, **software development** and **IT services**. By means of our innovative solutions, we support our clients in taking advantage of today's information technologies to work more efficient and more profitable.

**Our philosophy is simple:** We want to establish **long-term business relationships** by carrying a **high degree of responsibility while working results-oriented**.

#### **Contact Information**

### **[Author]**

You have **questions, which are related to this whitepaper** and want to get in touch with the author ? Please have a look at the title page to find the author's name and personal e-mail address.

### **[STAR ENTERPRISE]**

We are looking forward to discussing the **possibilities for your company** and are sure that our **individual solutions and professional service** will convince you to **take a first step in starting a partnership with us**.

Please contact **our customer service**: www.starenterprise.com/en/free-advice-quotation-request/ **General inquiries** by e-mail: info@starenterprise.com

#### **Website**

**STAR ENTERPRISE:** www.starenterprise.com